## **CSSE 220 Day 17**

Details on class implementation, Interfaces and Polymorphism

# Questions?

### Today

- Variable scope
- Packages recap
- Interfaces and polymorphism

#### Variable Scope

- Scope: the region of a program in which a variable can be accessed
  - Parameter scope: the whole method body
  - Local variable scope: from declaration to block end:

#### Member (Field or Method) Scope

- Member scope: anywhere in the class, including before its declaration
  - This lets methods call other methods later in the class.
- public static class members can be accessed from outside with "qualified names"
  - o Math.sqrt()
  - System.in

#### Overlapping Scope and Shadowing

```
public class TempReading {
    private double temp;

public void setTemp(double temp) {
        this.temp = temp;
}

// ...
What does t
    "temp" reference.
```

Always qualify field references with this. It prevents accidental shadowing.

What does this "temp" refer to?

#### Last Bit of Static

Static imports let us use unqualified names:

```
import static java.lang.Math.PI;import static java.lang.Math.cos;import static java.lang.Math.sin;
```

See the polygon.drawOn() method in the DesigningClasses project

#### Review: Packages

- Let us group related classes
- We've been using them:
  - javax.swing
  - java.awt
  - java.lang

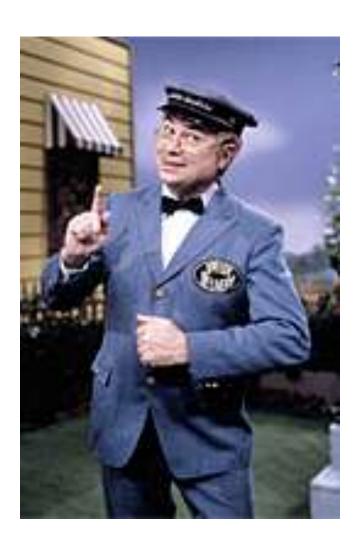

#### Avoiding Package Name Clashes

- Remember the problem with Timer?
  - Two Timer classes in different packages
  - Was OK, because packages had different names
- Package naming convention: reverse URLs
  - Examples:
    - edu.roseHulman.csse.courseware.scheduling
    - com.xkcd.comicSearch

Specifies the company or organization

Groups related classes as company sees fit

#### Qualified Names and Imports

- Can use import to get classes from other packages:
  - o import java.awt.Rectangle;
- Suppose we have our own Rectangle class and we want to use ours and Java's?
  - Can use "fully qualified names":
    - java.awt.Rectangle rect =
       new java.awt.Rectangle(10,20,30,40);
  - U-G-L-Y, but sometimes needed.

#### Interface Types

- Express common operations that multiple classes might have in common
- Make "client" code more reusable
- Provide method signatures and docs.
- Do not provide implementation or fields

#### Interface Types: Key Idea

- Interface types are like contracts
  - A class can promise to implement an interface
    - That is, implement every method
  - Client code knows that the class will have those methods
  - Any client code designed to use the interface type can automatically use the class!

# Example

#### Charges Demo

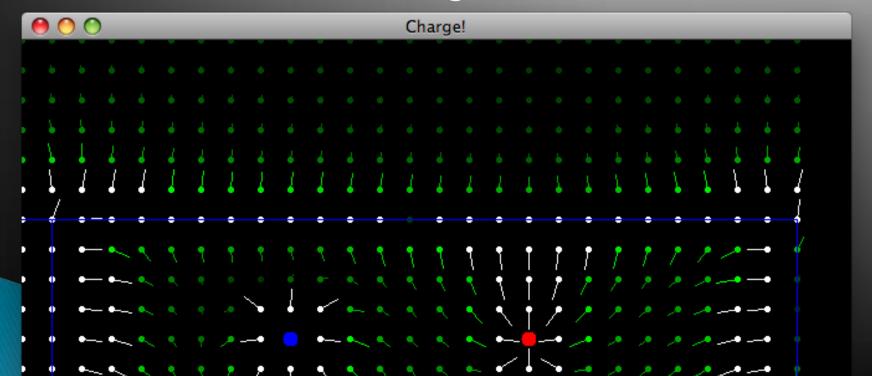

### Package Tracking

I don't even want this package. Why did I sign up for the stinging insect of the month club anyway?

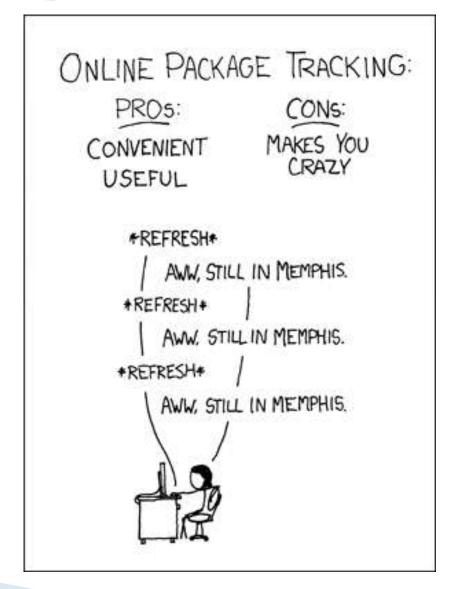

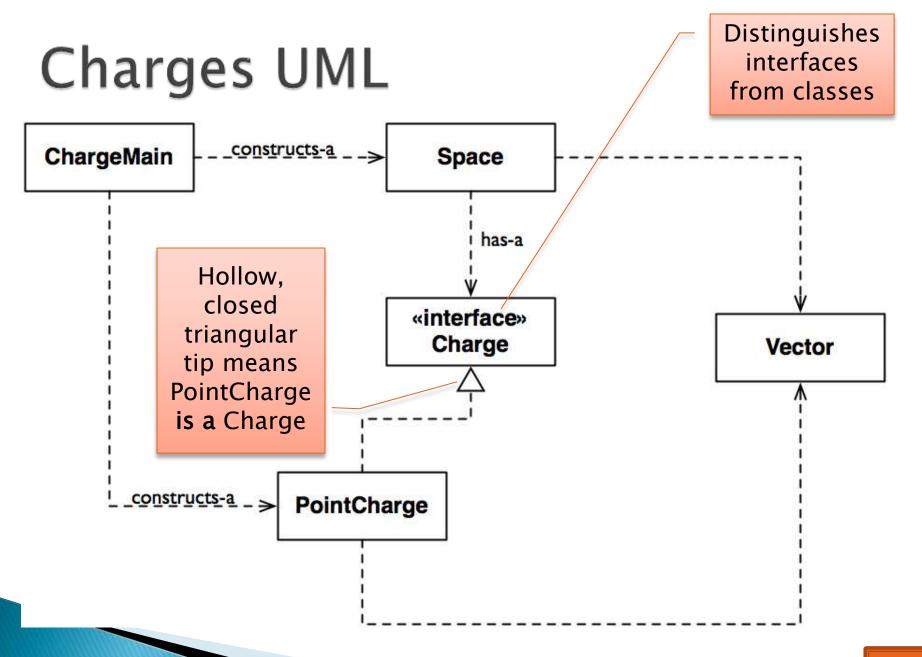

#### Notation: In Code

interface, not class

```
public interface Charge {
                 regular javadocs here
              */
            Vector forceAt(int x, int y);
No "public",
                                               No method
automatically
                                               body, just a
                 regular javadocs here
                                               semi-colon
  are so
              */
             void drawOn(Graphics2D g);
```

public class PointCharge implements Charge {

**PointCharge** promises to implement all the methods declared in the **Charge** interface

### Updated Charges UML

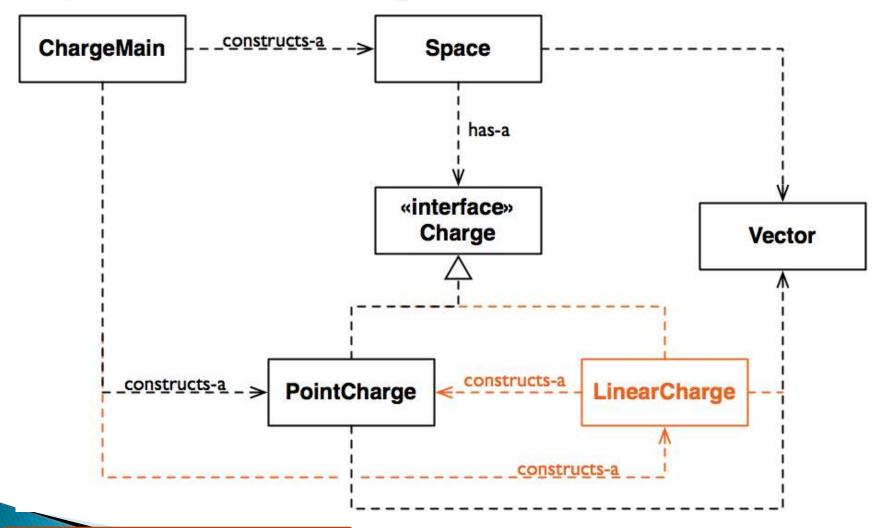

#### How does all this help reuse?

- Can pass an instance of a class where an interface type is expected
  - But only if the class implements the interface
- We passed LinearCharges to Space's addCharge (Charge c) method without changing Space!
- Use interface types for field, method parameter, and return types whenever possible

#### Why is this OK?

```
PointCharge (...);
Vector v1 = c.forceAt(...);
c = new LinearCharge(...);
Vector v2 = c.forceAt(...);
```

The type of the actual object determines the method used.

### Polymorphism

- Origin:
  - Poly → many
  - Morphism → shape
- Classes implementing an interface give many differently "shaped" objects for the interface type
- Late Binding: choosing the right method based on the actual type of the implicit parameter at run time